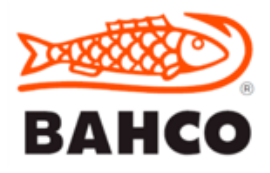

## **CHOOSE THE CORRECT FILE**

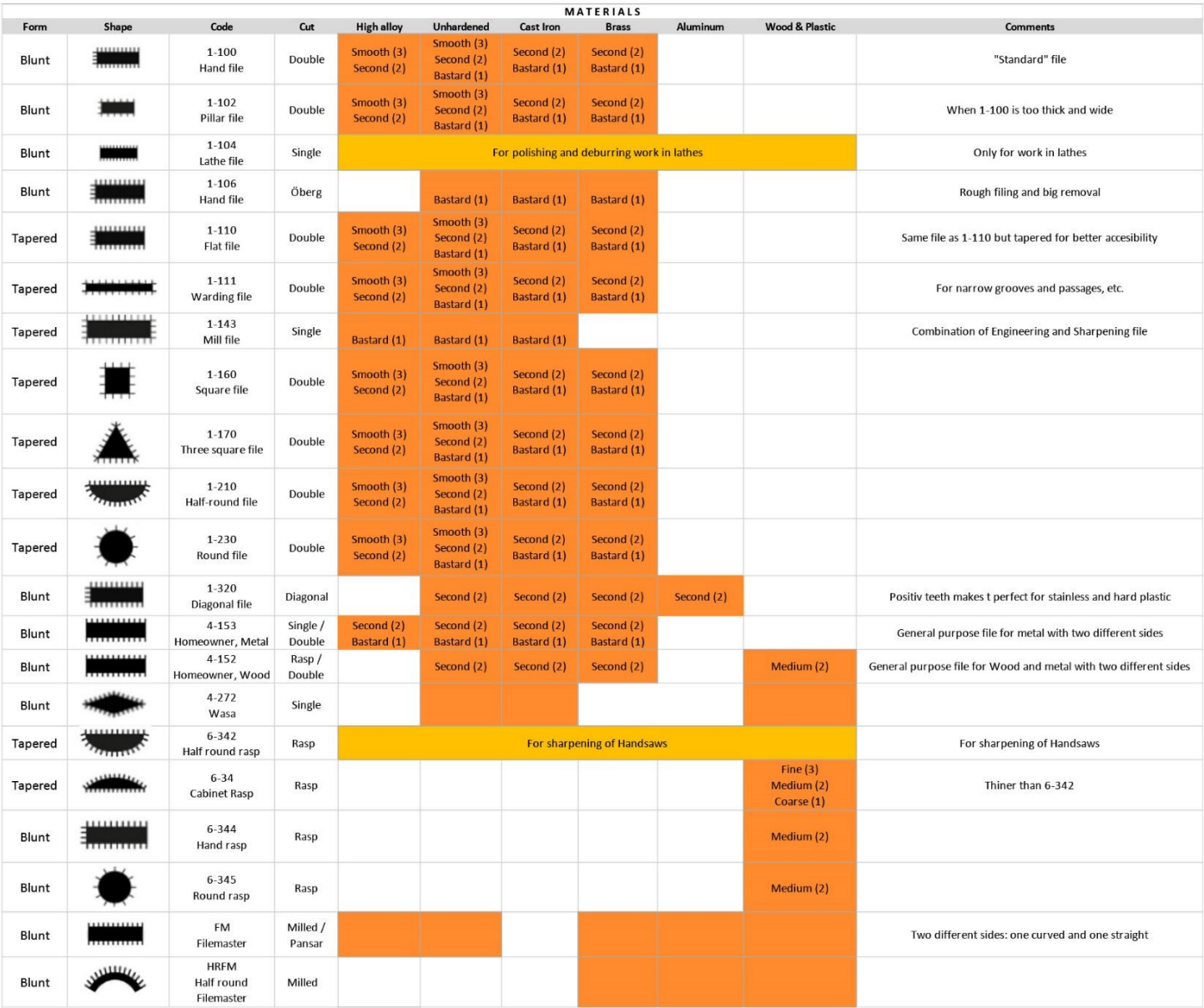